# How to Add Account Group column

The Account Group column is used to show the account's Account Group. This is a useful information on report, which tells you what Account Group the said Account or Primary Account it belongs to.

Follow these steps on how to create Account Group column type.

- 1. A new row will be available in the grid section.
- 2. In the Column Type field, select Account Group.
- In the Column Name field, enter the name you would like to call the column. The value entered in this field may show on your financial report, granted the Caption field for that column is set to Column Name. This is discussed more on How to Add Column Name Row.
- 4. In the Caption field, select the type of caption you want for the column. This is discussed more on How to Add Column Name Row.
- 5. In the Width field, set it to your desired column width. By default it is set to 160 pixels, which is approximately 1 1/4 inches.
- 6. In the Alignment field, set how the value for the column be displayed.
  - Select Center if you want it Centered
  - Select Left if you want it Left Aligned
  - Select Right if you want it Right aligned
- There is an ability to show or hide the column. Check the Hidden checkbox if you decide to hide the column. This is discussed more on How Hidden checkbox works when enabled.

8. All other fields are not anymore necessary so you can leave those out.

This is how Account Group column will look like when you follow the above steps.

| etails / | Audit Log             |                       |               |                 |               |            |             |                    |          |            |        |
|----------|-----------------------|-----------------------|---------------|-----------------|---------------|------------|-------------|--------------------|----------|------------|--------|
| olumn Na | ame 🔸 Balance Sheet - | June 18, 2019 17:8:32 | Description S | tandard Balance | Sheet Templat | e          | Column Type | User Defined       | Run Date | 06/18/2019 | )      |
| + Insert | X Remove Export -     | El View - Filter (F3) |               |                 |               |            |             |                    |          |            | N Z    |
| ID       | Column Type*          | Column Name           | Caption       | Start Offset    | End Offset    | Start Date | End Date    | Column Calculation | Segm     | ent Filter | Budget |
| C1       | Row Name              |                       | Column Name   |                 |               |            |             |                    | Add F    | lecord     |        |
| C2       | GL Amounts            | Current Year          | Column Name   | BOT             | 0             | 01/01/1900 | 06/30/2019  |                    | Add F    | lecord     |        |
| C3       | Units                 | Current Units         | Column Name   | BOT             | 0             | 01/01/1900 | 06/30/2019  |                    | Add F    | lecord     |        |
| C4       | GL Amounts            | Prior Year            | Column Name   | BOT             | EOY-1yr       | 01/01/1900 | 12/31/2018  |                    | Add F    | lecord     |        |
| C5       | Units                 | Prior Units           | Column Name   | BOT             | EOY-1yr       | 01/01/1900 | 12/31/2018  |                    | Add F    | lecord     |        |
| C6       | Account Group         | Account Group         | Column Name   |                 |               |            |             |                    |          |            |        |

Here's how it is shown when report is previewed/printed. Highlighted is the Account Group column type.

Balance Sheet - June 18, 2019 17:8:32 As Of 6/18/2019 Tuesday, June 18, 2019 5:30 PM Prior UnitsAccount Group Current Year Current Units Prior Year Asset 36,833,747 28,888,484 36,784,008 28,888,448Asset Asset -29,108,477Cash Accounts 3,692,217Receivables Cash Accounts -78,974,657 -29,108,321 -78,450,665 3,707,917 24 712 221 Receivables 25 093 755 ,327,749Prepaids Prepaids 68.275.685Inventories Inventories 864.493.971 70.990.725 849.891.602 Other Assets -1,455,918 7,327,749 -1,455,736 -7,089,174Other Assets 847,781,134 68,478,805 833,271,666 65,986,448 Total Assets :

The Account Group column is used to show the account's Account Group. This is a useful information on report, which tells you what Account Group the said Account or Primary Account it belongs to.

Follow these steps on how to create Account Group column type.

- 1. A new row will be available in the grid section.
- 2. In the Column Type field, select Account Group.
- 3. In the **Column Name field**, enter the name you would like to call the column. The value entered in this field may show on your financial report, granted the Caption field for that column is set to Column Name. This is discussed more on How to Add Column Name Row.
- 4. In the Caption field, select the type of caption you want for the column. This is discussed more on How to Add Column Name Row.
- 5. In the Width field, set it to your desired column width. By default it is set to 160 pixels, which is approximately 1 1/4 inches.
- 6. In the Alignment field, set how the value for the column be displayed.
  - Select **Center** if you want it Centered
  - Select Left if you want it Left Aligned
  - Select Right if you want it Right aligned
- 7. There is an ability to show or hide the column. Check the Hidden checkbox if you decide to hide the column. This is discussed more on How Hidden checkbox works when enabled.
- 8. All other fields are not anymore necessary so you can leave those out.

#### This is how Account Group column will look like when you follow the above steps.

|                      | August 07, 2018 15:19:5                                                                                                    | 0                                                                                                    |                                                                                                    |                                                                                                    |                                                                                                    |                                                                                                    |                                                                                                    |                                                                                                    |                                                                                                    | □ ×                                                                                                    |
|----------------------|----------------------------------------------------------------------------------------------------|----------------------------------------------------------------------------------------------------|----------------------------------------------------------------------------------------------------|----------------------------------------------------------------------------------------------------|----------------------------------------------------------------------------------------------------|----------------------------------------------------------------------------------------------------|----------------------------------------------------------------------------------------------------|----------------------------------------------------------------------------------------------------|----------------------------------------------------------------------------------------------------|----------------------------------------------------------------------------------------------------|
| Search Delete Undo   | Duplicate Import E                                                                                                    | cport Close                                                                                                    |                                                                                                    |                                                                                                    |                                                                                                    |                                                                                                    |                                                                                                    |                                                                                                    |                                                                                                    |                                                                                                    |
| ıdit Log             |                                                                                                    |                                                                                                    |                                                                                                    |                                                                                                    |                                                                                                    |                                                                                                    |                                                                                                    |                                                                                                    |                                                                                                    |                                                                                                    |
| ne 🔸 Balance Sheet - | August 07, 2018 15:19:5                                                                                                    | C Description                                                                                                    | Standard Balance                                                                                                    | e Sheet Templa                                                                                                    | te                                                                                                    | Column Type                                                                                                    | User Defined                                                                                                    | Run Date                                                                                                    | 08/07/20                                                                                                    | 18                                                                                                    |
| X Remove Export -    | E View - Filter (F3)                                                                                                    |                                                                                                    |                                                                                                    |                                                                                                    |                                                                                                    |                                                                                                    |                                                                                                    |                                                                                                    |                                                                                                    | К Л<br>И И                                                                                                    |
| Column Type*         | Column Name                                                                                                    | Caption                                                                                                    | Start Offset                                                                                                    | End Offset                                                                                                    | Start Date                                                                                                    | End Date                                                                                                    | Column Calculation                                                                                                    | Segm                                                                                                    | ent Filter                                                                                                    | Budget Co                                                                                                    |
| None                 | None                                                                                                    | Column Name                                                                                                    |                                                                                                    |                                                                                                    |                                                                                                    |                                                                                                    |                                                                                                    | Add R                                                                                                    | ecord                                                                                                    |                                                                                                    |
| Row Id               | Row Id                                                                                                    | Column Name                                                                                                    |                                                                                                    |                                                                                                    |                                                                                                    |                                                                                                    |                                                                                                    | Add R                                                                                                    | ecord                                                                                                    |                                                                                                    |
| Row Name             | Row Name                                                                                                    | Column Name                                                                                                    |                                                                                                    |                                                                                                    |                                                                                                    |                                                                                                    |                                                                                                    | Add R                                                                                                    | ecord                                                                                                    |                                                                                                    |
| GL Amounts           | Current Year                                                                                                    | Column Name                                                                                                    | BOY                                                                                                    | 0                                                                                                    | 01/01/2018                                                                                                    | 08/31/2018                                                                                                    |                                                                                                    | Add R                                                                                                    | ecord                                                                                                    |                                                                                                    |
| Units                | Current Units                                                                                                    | Column Name                                                                                                    | BOY                                                                                                    | 0                                                                                                    | 01/01/2018                                                                                                    | 08/31/2018                                                                                                    |                                                                                                    | Add R                                                                                                    | ecord                                                                                                    |                                                                                                    |
| GL Amounts           | Prior Year                                                                                                    | Column Name                                                                                                    | BOY-1yr                                                                                                    | EOY-1yr                                                                                                    | 01/01/2017                                                                                                    | 12/31/2017                                                                                                    |                                                                                                    | Add R                                                                                                    | ecord                                                                                                    |                                                                                                    |
| Units                | Prior Units                                                                                                    | Column Name                                                                                                    | BOY-1yr                                                                                                    | EOY-1yr                                                                                                    | 01/01/2017                                                                                                    | 12/31/2017                                                                                                    |                                                                                                    | Add R                                                                                                    | ecord                                                                                                    |                                                                                                    |
| Account Group        | Account Group                                                                                                    | Column Name                                                                                                    |                                                                                                    |                                                                                                    |                                                                                                    |                                                                                                    |                                                                                                    |                                                                                                    |                                                                                                    |                                                                                                    |
|                      |                                                                                                    |                                                                                                    |                                                                                                    |                                                                                                    |                                                                                                    |                                                                                                    |                                                                                                    | Add R                                                                                                    | ecord                                                                                                    |                                                                                                    |
|                      | dit Log<br>dit Log<br>* Balance Sheet -<br>X Remove Export *<br>Column Type*<br>None<br>Row Id<br>Row Name<br>SL Amounts<br>SL Amounts<br>SL Amounts<br>Julits | dit Log dit Log dit Lo | Balance Sheet - August 07, 2018 15:19:5C Description   X Remove Export - III View - Filter (F3)   Column Type* Column Name   Column Name Column Name   Row Id Row Id   Row Name Row Name   SL Amounts Current Vear   SL Amounts Prior Year   SL Amounts Prior Units | dit Log<br>dit Log<br>e • Balance Sheet - August 07, 2018 15:19:5C Description Standard Balance<br>X Remove Export ♥ B View ♥ Filter (F3)<br>Column Type* Column Name Caption Start Offset<br>None None Column Name<br>Row Id Row Id Column Name<br>Row Name Row Name Column Name<br>SL Amounts Current Year Column Name BOY<br>Julits Current Units Column Name BOY-1yr<br>SL Amounts Prior Year Column Name BOY-1yr | dit Log       Ite and ance Sheet - August 07, 2018 15:19:5C       Description       Standard Balance Sheet Templa         X Remove       Export * BE View *       Filter (F3)       Ite and Offset       End Offset         Column Type*       Column Name       Caption       Start Offset       End Offset         None       None       Column Name       Column Name       Row Id       Column Name         Row Id       Row Name       Column Name       Column Name       Start Offset       Ite And Offset         Start Amounts       Current Year       Column Name       BOY       0         Jinits       Current Units       Column Name       BOY-1yr       EOY-1yr         Jinits       Prior Vear       Column Name       BOY-1yr       EOY-1yr | dit Log dit Log dit Lo | dit Log       dit Log       Standard Balance Sheet Template       Column Type         * Balance Sheet - August 07, 2018 15:19:5C       Description       Standard Balance Sheet Template       Column Type         X Remove       Export * 8B View • Filter (F3)       End Offset       End Offset       Start Date       End Date         Column Type *       Column Name       Column Name       Column Name       End Offset       Start Date       End Date         None       None       Column Name       Column Name       End Offset       Start Date       End Date         Row Id       Row Name       Column Name       Column Name       End Start Date       End Start Date       End Date         Start Amounts       Current Year       Column Name       BOY       0       01/01/2018       08/31/2018         Start Amounts       Current Units       Column Name       BOY       0       01/01/2017       12/31/2017         Jnits       Prior Vear       Column Name       BOY-1yr       EOY-1yr       01/01/2017       12/31/2017 | dit Log<br>dit Log<br>dit | dit Log<br>dit Log<br>dit | dit Log<br>dit Log<br>dit |

#### Here's how it is shown when report is previewed/printed. Highlighted is the Account Group column type.

| Balance Sheet  | - August 07, 201 | 8 15:19:50            |              |               |             |             |                         |
|----------------|------------------|-----------------------|--------------|---------------|-------------|-------------|-------------------------|
| As Of 8/7/2018 |                  |                       |              |               |             |             | Friday, August 24, 2018 |
|                |                  |                       |              |               |             |             | 6:55 PM                 |
| None           | Row Id           | Row Name              | Current Year | Current Units | Prior Year  | Prior Units | Account Group           |
|                | R2               | Revenue               | 258,638      | 107,842       | 2,352,285   | 266,628     | Revenue                 |
|                | R3               | Expense % Year / or \ | 1,479,010    | 1,773,460     | -27,106,198 | 209,582     | Purchases Discounts     |
|                | R5               | Total                 | 1,737,648    | 1,881,302     | -24,753,913 | 476,210     |                         |

The Account Group column is used to show the account's Account Group. This is a useful information on report, which tells you what Account Group the said Account or Primary Account it belongs to.

Follow these steps on how to create Account Group column type.

- 1. A new row will be available in the grid section.
- 2. In the Column Type field, select Account Group.
- 3. In the **Column Name field**, enter the name you would like to call the column. The value entered in this field may show on your financial report, granted the Caption field for that column is set to Column Name. This is discussed more on How to Add Column Name Row.
- 4. In the Caption field, select the type of caption you want for the column. This is discussed more on How to Add Column Name Row.
- 5. In the Width field, set it to your desired column width. By default it is set to 160 pixels, which is approximately 1 1/4 inches.
- 6. In the **Alignment field**, set how the value for the column be displayed.
  - Select Center if you want it Centered
  - Select Left if you want it Left Aligned
  - Select **Right** if you want it Right aligned
- 7. There is an ability to show or hide the column. Check the Hidden checkbox if you decide to hide the column. This is discussed more on How Hidden checkbox works when enabled.
- 8. All other fields are not anymore necessary so you can leave those out.

#### This is how Account Group column will look like when you follow the above steps.

| Details A | udit Log            |                      |             |              |             |            |            |                    |                |             |                    |       |           |                     |               |        |
|-----------|---------------------|----------------------|-------------|--------------|-------------|------------|------------|--------------------|----------------|-------------|--------------------|-------|-----------|---------------------|---------------|--------|
| olumn Na  | me 🔸 Generate Colum | n Test               |             |              | Description | Test       |            |                    |                | Colum       | n Type User Define | d     |           | Run Date 03/22/2018 |               | 1      |
| + Insert  | X Remove Export •   | B View • Filter (F3) |             |              |             |            |            |                    |                |             |                    |       |           |                     |               | r<br>2 |
| ID        | Column Type*        | Column Name          | Caption     | Start Offset | End Offset  | Start Date | End Date   | Column Calculation | Segment Filter | Budget Code | Percentage         | Width | Alignment | Format              | Date Override | Hidde  |
| C1        | None                | None                 | Column Name |              |             |            |            |                    | Add Record     |             |                    | 160   | Left      |                     |               |        |
| C2        | Row Id              | Row Id               | Column Name |              |             |            |            |                    | Add Record     |             |                    | 160   | Left      |                     |               |        |
| C3        | Row Name            | Name                 | Column Name |              |             |            |            |                    | Add Record     |             |                    | 300   | Left      |                     |               |        |
| C4        | GL Amounts          | Dollar Amount        | Column Name | BOY-1yr      | EOY-1yr     | 01/01/2017 | 12/31/2017 |                    | Add Record     |             |                    | 160   | Right     | #,##0.00;(#,##0.00) |               |        |
| C5        | Units               | Units                | Column Name | BOY-1yr      | EOY-1yr     | 01/01/2017 | 12/31/2017 |                    | Add Record     |             |                    | 160   | Right     | #,##0.00;(#,##0.00) |               |        |
| C6        | Column Calculation  | Cost Per Unit        | Column Name |              |             |            |            | C4/C5              | Add Record     |             |                    | 160   | Right     | #,##0.00;(#,##0.00) |               |        |
| 67        | Account Group       | Account Group        | Column Name |              |             |            |            |                    | Add Record     |             |                    | 160   | Right     |                     |               |        |
|           |                     |                      |             |              |             |            |            |                    | Add Record     |             |                    |       |           |                     |               |        |

Here's how it is shown when report is previewed/printed. Highlighted is the Account Group column type.

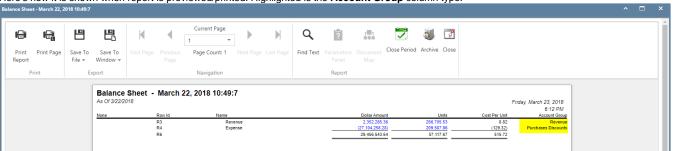

The Account Group column is used to show the account's Account Group. This is a useful information on report, which tells you what Account Group the said Account or Primary Account it belongs to.

Follow these steps on how to create Account Group column type.

- 1. A new row will be available in the grid section.
- 2. In the Column Type field, select Account Group.
- In the Column Name field, enter the name you would like to call the column. The value entered in this field may show on your financial report, granted the Caption field for that column is set to Column Name. This is discussed more on How to Add Column Name Row.
- 4. In the Caption field, select the type of caption you want for the column. This is discussed more on How to Add Column Name Row.
- 5. In the Width field, set it to your desired column width. By default it is set to 160 pixels, which is approximately 1 1/4 inches.
- 6. In the Alignment field, set how the value for the column be displayed.
  - Select Center if you want it Centered
  - · Select Left if you want it Left Aligned
  - Select Right if you want it Right aligned
- 7. There is an ability to show or hide the column. Check the Hidden checkbox if you decide to hide the column. This is discussed more on How Hidden checkbox works when enabled.
- 8. All other fields are not anymore necessary so you can leave those out.

## This is how Account Group column will look like when you follow the above steps.

| Column Des | igner - Trial Balance De                    | tail - February 10, 201  | 6 16:59:6           |              |            |                    |                 |                    |                |             |            |            |           |                     | ~ 🗆 ×  |
|------------|---------------------------------------------|--------------------------|---------------------|--------------|------------|--------------------|-----------------|--------------------|----------------|-------------|------------|------------|-----------|---------------------|--------|
|            |                                             |                          |                     |              |            |                    |                 |                    |                |             |            |            |           |                     |        |
| Details A  | udit Log (3)                                |                          |                     |              |            |                    |                 |                    |                |             |            |            |           |                     |        |
| Column Na  | me: Trial Balance Deta                      | il - February 10, 2016 1 | 16:59:6             |              | Descript   | ion: Trial Balance | Detail Template |                    |                |             | Ru         | n Date: 02 | /10/2016  |                     |        |
| + Insert   | × Remove ↓ <sup>A</sup> <sub>Z</sub> Arrang | e BB Layout Q            | Filter Records (F3) |              |            |                    |                 |                    |                |             |            |            |           |                     |        |
| D          | Column Type                                 | Column Name              | Caption             | Start Offset | End Offset | Start Date         | End Date        | Column Calculation | Segment Filter | Budget Code | Percentage | Width      | Alignment | Format              | Hidden |
| C1         | Row Name                                    |                          | Column Name         |              |            |                    |                 |                    |                |             |            | 400        | Left      | #,##0               |        |
| C2         | Beginning Balance                           | Beginning Balance        | Column Name         | BOT          | EOY-1yr    | 01/01/1900         | 12/31/2015      |                    |                |             |            | 140        | Right     | #,##0               |        |
| C3         | Debit                                       | Total Debit              | Column Name         | 0            | 0          | 02/01/2016         | 02/29/2016      |                    |                |             |            | 140        | Right     | #,##0               |        |
| C4         | Credit                                      | Total Credit             | Column Name         | 0            | 0          | 02/01/2016         | 02/29/2016      |                    |                |             |            | 140        | Right     | #,##0               |        |
| C5         | Debit Units                                 | Total Debit Units        | Column Name         | 0            | 0          | 02/01/2016         | 02/29/2016      |                    |                |             |            | 140        | Right     | #,##0               |        |
| C6         | Credit Units                                | Total Credit Units       | Column Name         | 0            | 0          | 02/01/2016         | 02/29/2016      |                    |                |             |            | 140        | Right     | #,##0               |        |
| C7         | Ending Balance                              | Ending Balance           | Column Name         | BOT          | 0          | 01/01/1900         | 02/29/2016      |                    |                |             |            | 140        | Right     | #,##0               |        |
| C8         | Account Group                               | Account Group            | Column Name         |              |            |                    |                 |                    |                |             |            | 160        | Right     | #,##0.00;(#,##0.00) |        |
|            |                                             |                          |                     |              |            |                    |                 |                    |                |             |            |            |           |                     |        |

## Here's how it is shown when report is previewed/printed. Highlighted is the Account Group column type.

### Trial Balance Detail - February 10, 2016 16:59:6 As Of 2/10/2016

Wednesday, February 10, 2016 5:14 PM

|                                            | Beginning Balance | Total Debit | Total Credit | Total Debit Units | Total Credit Units | Ending Balance | Account Group     |
|--------------------------------------------|-------------------|-------------|--------------|-------------------|--------------------|----------------|-------------------|
| 10000-1000 - Check book in Bank            | 7,092             | 0           | 0            | 0                 | 0                  | 7,092          | Cash Accounts     |
| 12000-1000 - Accounts Receivable           | 840               | 0           | 0            | 0                 | 0                  | 840            | Receivables       |
| 16000-1000 - Inventory-Location A          | 13,790            | 0           | 0            | 0                 | 0                  | 18,713         | Inventories       |
| 16000-2000 - Inventory-Location B          | 500               | 0           | 0            | 0                 | 0                  | -500           | Inventories       |
| 16001-1000 - Inventory-item1               | 1,100             | 0           | 0            | 0                 | 0                  | 1,100          | Inventories       |
| 16003-1000 - Inventory - Test1             | 2,690             | 0           | 0            | 0                 | 0                  | 2,690          | Inventories       |
| 16007-1000 - Inventory - Coffee            | 1                 | 0           | 0            | 0                 | 0                  | 111            | Inventories       |
| 16022-1000 - Inventory - RM                | 2,480             | 0           | 0            | 0                 | 0                  | 2,480          | Inventories       |
| 16025-1000 - Inventory in Transit new      | 3,500             | 0           | 0            | 0                 | 0                  | 3,500          | Inventories       |
| 16100-1000 - Inventory in Transit-Location | 120               | 0           | 0            | 0                 | 0                  | 120            | Inventories       |
| 16200-1000 - Inventory - W/P               | 0                 | 0           | 0            | 0                 | 0                  | 27             | Inventories       |
| 20000-1000 - Accounts Payable              | -2,010            | 0           | 0            | 0                 | 0                  | -3,010         | Payables          |
| 21000-1000 - AP Clearing-Location A        | -20,390           | 0           | 0            | 0                 | 0                  | -24,340        | Payables          |
| 21000-2000 - AP Clearing-Location B        | 0                 | 0           | 0            | 0                 | 0                  | 1,000          | Payables          |
| 21001-1000 - AP Clearing new               | -2,481            | 0           | 0            | 0                 | 0                  | -2,591         | Payables          |
| 24010-1000 - Payroll Taxes                 | -45               | 0           | 0            | 0                 | 0                  | -45            | Liability         |
| 24050-1000 - Federal Income Tax            | -2,738            | 0           | 0            | 0                 | 0                  | -2,738         | Liability         |
| 24110-1000 - FICA ans Social Security      | -1,621            | 0           | 0            | 0                 | 0                  | -1,621         | Liability         |
| 24150-1000 - FICA Medicare                 | -379              | 0           | 0            | 0                 | 0                  | -379           | Liability         |
| 24201-1000 - State Tax                     | -383              | 0           | 0            | 0                 | 0                  | -383           | Liability         |
| 24550-1000 - 401K Deductions               | -126              | 0           | 0            | 0                 | 0                  | -126           | Liability         |
| 24850-1000 - Employer FUTA                 | -89               | 0           | 0            | 0                 | 0                  | -89            | Liability         |
| 24900-1000 - Employer SUTA                 | -64               | 0           | 0            | 0                 | 0                  | -64            | Liability         |
| 35000-1000 - Owners Equity                 | -10               | 0           | 0            | 0                 | 0                  | -10            | Owners Equities   |
| 39000-1000 - Retained Earnings             | -1,777            | 0           | 0            | 0                 | 0                  | -1,777         | Retained Earnings |
| Total :                                    | 0                 | 0           | 0            | 0                 | 0                  | 0              |                   |
|                                            |                   |             |              |                   |                    |                |                   |